#### Object Query Language (OQL)

Contains slides made by Naci Akkøk, Arthur M. Keller, Vera Goebel, Pål Halvorsen, Ragnar Normann

## **Overview**

- OQL
	- Queries/sub-queries
	- Return types
	- Quantifiers
	- Object creation
	- Aggregation
	- Using host languages
	- Operators on set or bag objects
	- Grouping with properties

# Object Query Language (OQL)

- Motivation:
	- Relational languages suffer from *impedance mismatch* when we try to connect them to conventional languages like C or C++
	- The data models of C and SQL are radically different, e.g., C does not have relations, sets, or bags as primitive types
- OQL is the query language in the ODMG standard
- OQL is an attempt by the OO community to extend languages like C++ with SQL-like imperatives and database functionality.
	- OQL is always used with a host language
- Like SQL, OQL is a declarative (not procedural) language

#### **OQL uses ODL**

OQL is designed to operate on data described in ODL:

- For every class we can declare an *extent* = name for the current set of objects of the class.
- Remember to refer to the extent, not the class name, in queries.

#### OQL: Object- and Value-Equality

- Two *mutable* objects of the same type (instances of the same class) cannot be equal, but they may have the same values
- Example: Object  $O_1$  and  $O_2$  are instance of the of the same class
	- The OQL expression  $O_1 = O_2$  will always be FALSE
	- The OQL expression  ${}^*O_1 = {}^*O_2$  can be TRUE if the two objects have the same state, i.e., same value of all attributes

## **OQL: Computations**

- Mutable objects are manipulated by executing defined methods for this class
- Select in OQL may have side effects, i.e., it can change the state in the database (OQL does not have an own update function in contrast to SQL)
- Methods are called by navigating along paths; there is no difference for addressing of attributes, relationships, or methods.

## OQL: Types

- **Basic types:** string, integer, float, boolean, character, enumerations, etc.
- Type constructors:
	- Struct for structures.
	- Collection types: set, bag, list, array. (NOTE: dictionary is not supported)
- • Set(Struct()) and Bag(Struct()) play special roles akin to relations.

## **OQL: Path Expressions**

- We access components using dot-notations
- Let *<sup>x</sup>* be an object of class *C*:
	- If *<sup>a</sup>* is an attribute of *C*, then *x.a* is the value of *<sup>a</sup>* in the *<sup>x</sup>* object.
	- If *r* is a relationship of *C*, then *x*. *r* is the value to which *x* is connected by *r,* i.e., could be an object or a collection of objects, depending on the type of *<sup>r</sup>*
	- If *m* is a method of *C*, then  $x.m(\cdots)$  is the result of applying *m* to *x*.
- We can form expressions with several dots (only last element may be a collection)
- OQL allows arrows as a synonym for the dot, i.e, *x–*>*<sup>a</sup>* is equal to *x.a,* opposed to for example in C

#### OQL:

## The Bar-Beer-Sell (BBS) Example ODL

```
class Bar (extent Bars)
{ attribute string name;
   attribute string addr;
   relationship Set<Sell> beersSold inverse Sell::bar;
}
class Beer (extent Beers)
{ attribute string name;
   attribute string manf;
   relationship Set<Sell> soldBy inverse Sell::beer;
}
class Sell (extent Sells)
{ attribute float price;
   relationship Bar bar inverse Bar::beersSold;
   relationship Beer beer inverse Beer::soldBy;
   void raise price(float price);
}
```
OQL:

#### Path Expressions for BBS Example

- Let *<sup>s</sup>* be a variable whose type is Sell
	- s.price is the price in the object *s* (the beer sold in this bar)
	- $\bullet\;$  s.raise\_price(x) raises the price of s.beer in s.bar with x
	- s.bar is a pointer to the bar mentioned in *<sup>s</sup>*
	- s.bar.addr is the address of the bar mentioned in *<sup>s</sup>* Note: "cascade" of dots OK because s.bar is an *object*, not a collection
- Let *b* be a variable whose type is Bar
	- b.name is the name of the bar
	- b.beersSold is a set of beers that this bar sells (set of pointers to Sell)
	- *Illegal* use of path expressions: b.beersSold.price Note: illegal because b.beersSold is a *set* of objects, not a single object
- Typical Usage:
	- If  $x$  is an object, you can extend the path expression, like s is extended with s.beer and s.beer.name above
	- If *<sup>x</sup>* is a collection , like b.beersSold above, it can be used anywhere a collection is appropriate (e.g., FROM), if you want to access attributes of *<sup>x</sup>*.

#### OQL: Select-From-Where

Similar to SQL syntax:

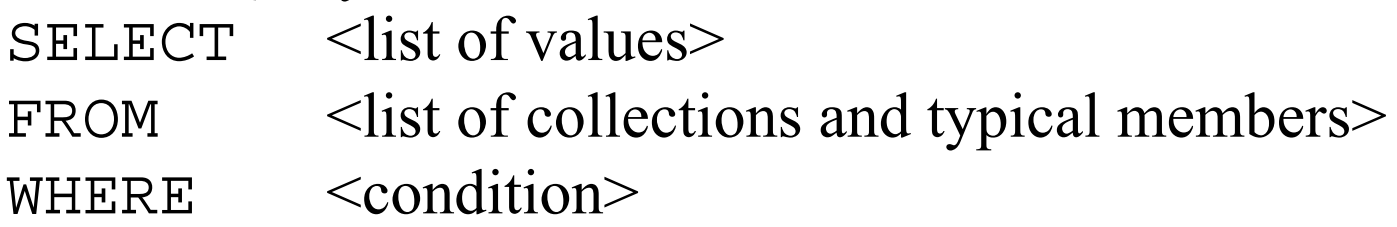

- Collections in FROM can be:
	- 1. Extents
	- 2. Expressions that evaluate to a collection
- Following a collection is a name for a typical member, optionally preceded by the keyword AS
- Note: there may be several different queries giving the same answer

#### OQL BBS Example: Select-From-Where

- Get menu at "Joe's" focusing on sells objects: SELECT s.beer.name, s.price FROM Sells sWHERE s.bar.name = "Joe's"
- Notice double-quoted strings in OQL (SQL has single-quoted)
- Get "Joe's" menu, this time focusing on the Bar objects: SELECT s.beer.name, s.price FROM Bars b, b.beersSold s WHERE  $b$ . name = "Joe's"
- Notice that the typical object *b* in the first collection of FROM is used to help define the second collection.

## **OQL: Comparison Operators**

- Values can generally be compared using operators:
	- $\blacksquare$ : equality
	- $\blacksquare$   $\blacksquare$ : different form
	- $\blacksquare$  < : less than
	- $\blacksquare >$  : greater than
	- $\blacksquare$  <= : less or equal
	- $\bullet$   $>=$ : greater or equal
- Additional text comparison operators
	- IN checks if a character is in a text string:  $\langle c \rangle$  IN  $\langle \text{text} \rangle$
	- **LIKE checks if two texts are equal:**  $\langle \text{text}_{1} \rangle$  **LIKE**  $\langle \text{text}_{2} \rangle$  $\langle \text{text}_{2} \rangle$  may contain special characters:
		- \_ : one arbitrary character
		- $\blacksquare$  \* or  $\textdegree$ : any arbitrary text string

#### **OQL, BBS Example: Comparison Operators**

- Example: find name and price of all bees at "Joe's" starting with "B" and consisting of the text string "ud"
	- SELECT s.beer.name, s.price

FROM Bars b, b.beersSold s

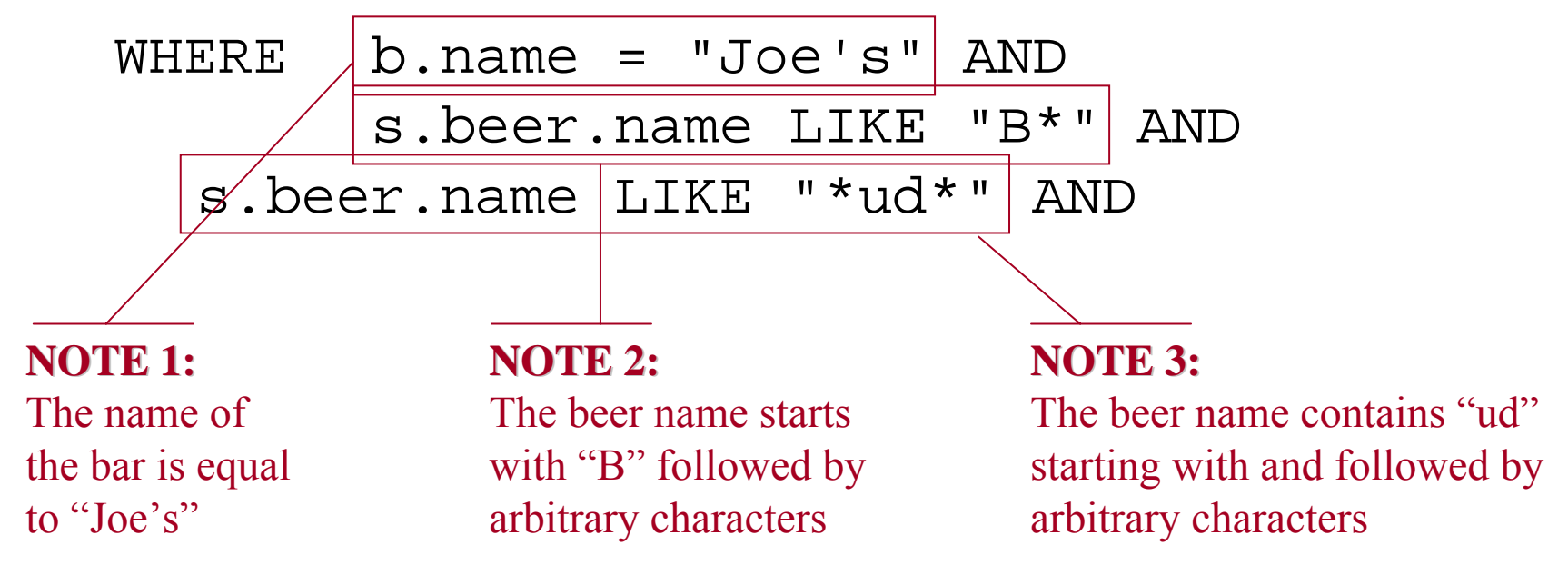

## **OQL: Quantifiers**

- We can test whether *all* members, *at least one* member, *some* members, etc. satisfy some condition
- Boolean-valued expressions for use in WHERE-clauses.

 $A11$  FOR ALL *<sup>x</sup>* IN <collection> : <condition> At least one: EXISTS  $x$  IN <collection> : <condition> EXISTS *x* Only one: UNIQUE *<sup>x</sup>* Some/any: <collection> <comparison> SOME/ANY <condition> where  $\leq$  comparison  $\geq$  =  $\lt$ ,  $\gt$ ,  $\lt$  =,  $\gt$  =, or =

- The expression has value TRUE if the condition is true
- NOT reverses the boolean value

#### OQL BBS Example: Quantifiers - I

 Example: Find all bars that sell some beer for more than  $\epsilon$ 5

```
SELECT b.nameFROM Bars bWHERE EXISTS s IN b.beersSold : s.price > 5.00
```
 Example: How would you find the bars that *only* sold beers for more than €5?

> SELECT b.nameFROM Bars bWHERE FOR ALL s IN b.beersSold : s.price > 5.00

## OQL BBS Example: Quantifiers - II

٠ Example:

> Find the bars such that the only beers they sell for more than  $E5$  are manufactured by "Pete's"

```
SELECT b.name
```
FROM Bars b

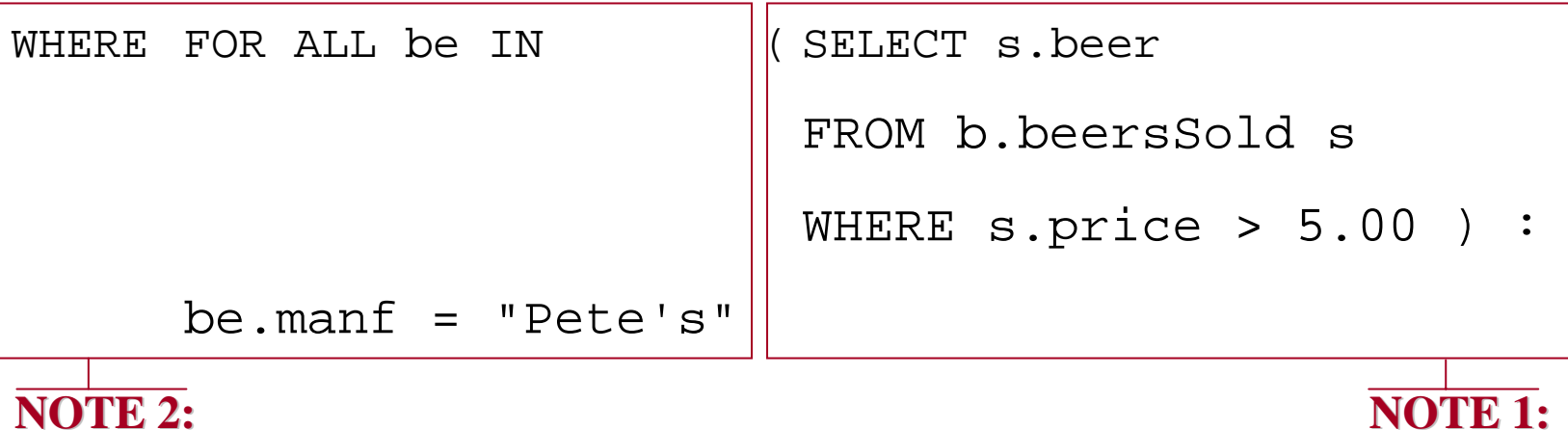

all these "expensive" beers must be manufactured by "Pete's"

find all beers in a bar where the price is more than \$5

## OQL: Type of the Result

- Default: *bag* of structs, field names taken from the ends of path names in SELECT clause.
- Example: menu at "Joe's":

SELECT s.beer.name, s.price FROM Sells sWHERE s.bar.name = "Joe's"

has result type: Bag(Struct(name: string, price: real))

#### OQL: Rename Fields

The result type

Bag(Struct(name: string, price: real)) may not have appropriate names for the results' attributes

- Rename by prefixing the path with the desired name and a colon
- Example: rename attributes of the menu at "Joe's": SELECT beername: s.beer.name, s.price FROM Bars b, b.beersSold s WHERE  $b.name = "Joe's"$

has type: Bag(Struct(beername: string, price: real))

## OQL: Change the Collection Type - I

- A *bag* of structs (default) returned by the SFW-statement is not always appropriate
- Use SELECT DISTINCT to get a *set* of structs
- Example:

```
SELECT DISTINCT s.beer.name, s.price
FROM Bars b, b.beersSold s
WHERE b.name = "Joe's"
```
### OQL: Change the Collection Type - II

- Use ORDER BY clause to get a *list* of structs
- Example:

joeMenu <sup>=</sup> SELECT s.beer.name, s.price

FROM Bars b, b.beersSold s

WHERE b.name = "Joe's"

ORDER BY s.price ASC

- ASC = ascending (default);  $_{\text{DESC}}$  = descending
- We can extract from a list as if it were an array, *e.g.*, cheapest beer =  $joeMenu[0] .name;$

## **OQL: Subqueries**

- Used where the result can be a collection type, i.e., mainly
	- in FROM clauses and
	- with quantifiers like EXISTS, FOR ALL, etc.
- Example: subquery in FROM: Find the manufacturers of the beers served at "Joe's"SELECT DISTINCT b.manfFROM ( SELECT s.beer FROM Sells s WHERE s.bar.name = "Joe's"

 $\mathbf b$ 

```
OQL:
```
## Assigning Values to Host–Language Variables

- Unlike SQL, which needs to move data between tuples and variables, OQL fits naturally into a host language
- Select-From-Where produces collections of objects
- It is possible to assign any variable of proper type a value that is a result from OQL expressions
- Example (C++ like):

```
Name of bars that only sell beers for more than \epsilon5
Set<string> expensive bars;
expensive_bars = SELECT DISTINCT b.name
                 FROM Bars bWHERE FOR ALL s IN b. beersSold:
                                      s.price > 5.00
```
## OQL: Extraction of Collection Elements – I

- $\blacksquare$  A collection with a *single member*: Extract the member with ELEMENT.
- $\blacksquare$  Example: Find the price "Joe's" charges for "Bud" and put the result in a variable *p*:

```
p = ELEMENT( SELECT s.price
             FROM Sells sWHERE s.bar.name = "Joe's" ANDs.beer.name = "Bud")
```
## OQL: Extraction of Collection Elements – II

- Extracting *all elements* of a collection, one at a time:
	- 1. Turn the collection into a list.
	- 2. Extract elements of a list with <list\_name>[i]
- Example (C-like): Print Joe's menu, in order of price, with beers of the same price listed alphabetically

```
L = SELECT s.beer.name, s.price
     FROM Sells sWHERE s.bar.name = "Joe's" ORDER BY s.price, s.beer.name;
printf("Beer\tPrice\n\n");
for(i=0; i \leq=COUNT(L);i++)
     printf("%s\t%f\n", L[i].name, L[i].price);
                                          NOTE 1: NOTE 1:
                                          make a listNOTE 2: The i<sup>th</sup> element in L is
                                          obtained from L[i-1]. The index 
                                          i starts at 0
```
## **OQL: Creating New Objects**

- A Select-From-Where statement allows us to create new objects whose type is defined by the types returned in the SELECT statement
- $\blacksquare$  Example SELECT beername: s.beer.name, s.price FROM Bars b, b.beersSold s WHERE  $b$ . name = "Joe's Bar" **NOTE:** Defines a new object with type Bag<Struct( beername: string, price:
- integer)> *Constructor functions*: create new instances of a class or other defined type (details depend on host language)
- Example: insert a new beer

```
newBeer = Beer(name: "XXX",
               manf: "YYY")
```
Effects:

- Create a new Beer object, which becomes part of the extent Beers
- The value of the host language variable newBeer is this object

## OQL: Aggregation

- ٠ The five operators avg, sum, min, max, and count apply to *any* collection, as long as the operators make sense for the element type.
- Example:

Find the average price of beer at Joe's.

```
x = AVG( SELECT s.price
        FROM Sells sWHERE s.bar.name = "Joe's");
```
 Note: result of SELECT is technically a bag of 1-field structs, which is identified with the bag of the values of that field.

#### OQL: Union, Intersection, and Difference

- We may apply *union, intersection,* and *difference* operators on any objects of Set or Bag type
- $\blacksquare$ Use keywords UNION, INTERSECT, and EXCEPT, respectively
- $\blacksquare$ Result type is a Bag if at least one object is of type Bag; Set otherwise
- Example: Find the name of all beers served at "Joe's" that are not served at "Steve's"

```
NOTE 1: NOTE 1:find all beers served at "Joe's"SELECT s.beer.name
  FROM Sells sWHERE s.bar.name = "Joe's")NOTE 2: NOTE 2:find all beers served at "Steve's"( SELECT s.beer.name
  FROM Sells sWHERE s.bar.name = "Steve's" )
                                                NOTE 3: NOTE 3:remove beers served at "Steve's"from beers served at "Joe's"
EXCEPT
```
## $OQL: Grouping-I$

- OQL supports grouping similar to SQL some differences
- Example in SQL: find average price of beers in all bars SELECT bar.name, AVG(price) FROM SellsGROUP BY bar;
- If it is the bar value the "name" of the group, or the common value for the bar component of all tuples in the group?
- In SQL it doesn't matter, but in OQL, you can create groups from the values of any function(s), not just attributes.
	- Thus, groups are identified by common values, not "name."
	- Example: group by first letter of bar names (method needed).

## $OQL: Grouping - II$

- General form: GROUP BY  $f_1: e_1, f_2: e_2, \ldots, f_n: e_n$
- Thus, made by the OQL clause:
	- Keywords GROUP BY
	- Comma separated list of partition attributes:
		- name
		- н colon, and
		- Ш **expression**
- Example:

```
SELECT ...
FROM ...GROUP BY barName: s.bar.name
```
## **OQL: Grouping Outline**

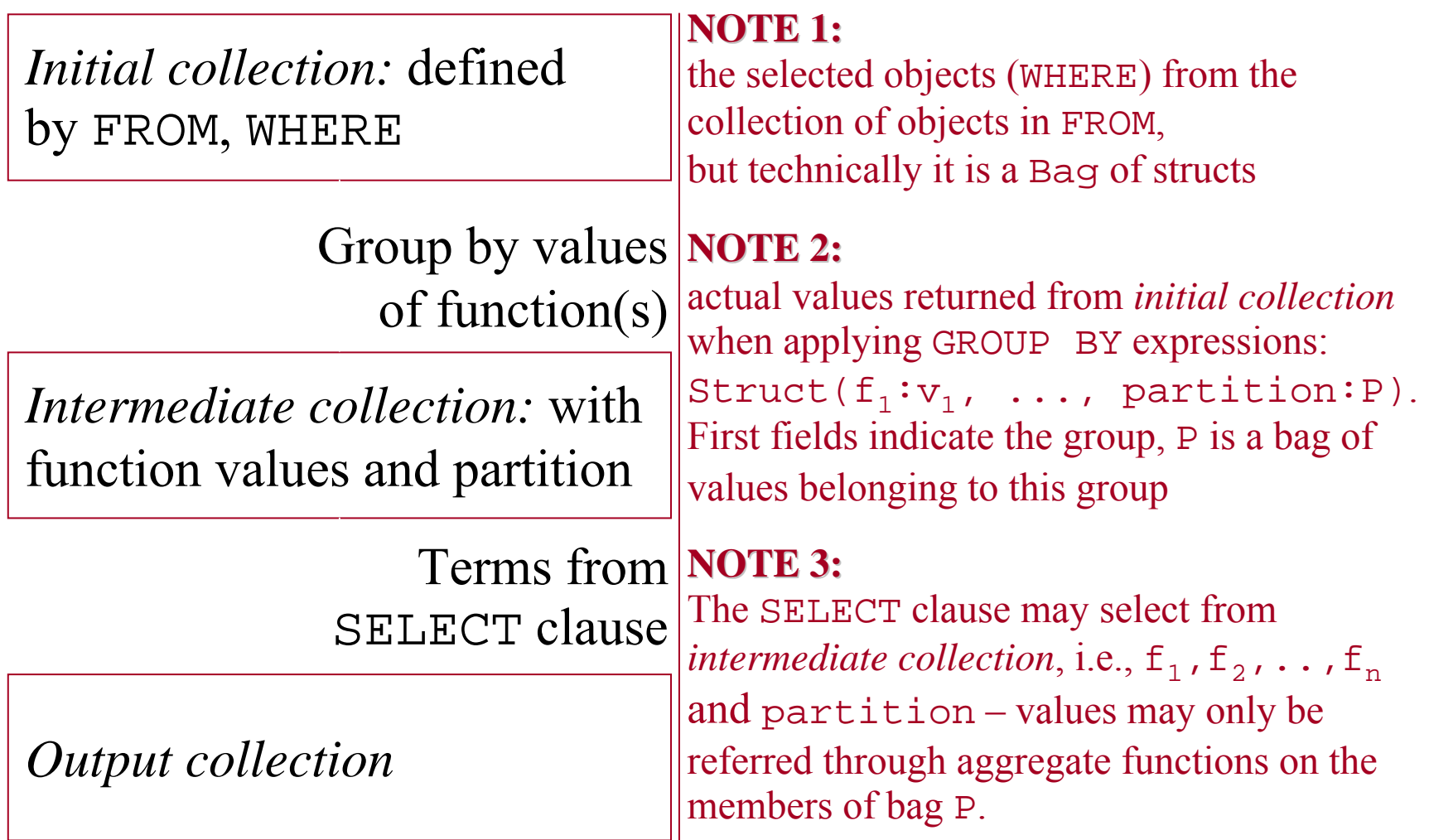

### OQL BBS Example: Grouping - I

- ٠ Example: Find the average price of beer at each bar
	- SELECT barName, avgPrice: AVG(SELECT p.s.price FROM partition p)
	- FROM Sells s
	- GROUP BY barName: s.bar.name

#### OQL BBS Example: Grouping – II

SELECT barName, avgPrice: AVG( SELECT p.s.price FROM partition p) FROM Sells sGROUP BY barName: s.bar.name

*1. Initial collection*: Sells

- But technically, it is a bag of structs of the form Struct(s: *<sup>s</sup>*1) where *s*1 is a Sell object.
- Note, the lone field is named s. In general, there are fields for all of the "typical objects" in the FROM clause.

#### OQL BBS Example: Grouping – III

SELECT barName, avgPrice: AVG( SELECT p.s.price FROM partition p)

FROM Sells sGROUP BY barName: s.bar.name

- *2. Intermediate collection*
	- One function: s.bar.name maps Sell objects *<sup>s</sup>* to the value of the name of the bar referred to by *<sup>s</sup>*
	- Collection is a set of structs of type: Struct{barName:string, partition:Bag<Struct{s:Sell}>}
	- For example:

Struct(barName = "Joe's", partition =  $\{s_1,...,s_n\}$ ) where  $s_1, \ldots, s_n$  are all the structs with one field, named s, whose value is one of the Sell objects that represent Joe's Bar selling some beer.

## OQL BBS Example: Grouping – IV

SELECT barName, avgPrice: AVG( SELECT p.s.price FROM partition p)

FROM Sells s

GROUP BY barName: s.bar.name

- *3. Output collection*: consists of beer-average price pairs, one for each struct in the intermediate collection
	- Type of structures in the output: Struct{barName: string, avgPrice: real}
	- Note that the subquery in the SELECT clause variables in the partition is referred through the AVG aggregate function
	- $\blacksquare$  We let *p* range over all structs in partition. Each of these structs contains a single field named <sup>s</sup> and has a Sell object as its value. Thus, p.s.price extracts the price from one of the Sell objects belonging to this particular bar.
	- Typical output struct example:  $S \text{fruct}(\text{barName} = "Joe's", \text{avgPrice} = 2.83)$

## Another OQL BBS Example: Grouping – I

#### Example:

Find, for each beer, the number of bars that charge a "low" price  $(\leq 2.00)$ and a "high" price  $(\geq 4.00)$  for that beer

#### Strategy: group by three things:

The beer name, a boolean function that is true if the price is low, and a boolean function that is true if the price is high.

```
SELECT beerName, low, high, count: COUNT(partition)
FROM Beers b, b.soldBy s
GROUP BY beerName: b.name,
        low: s.price \leq 2.00,
        high: s.price > = 4.00
```
OQL:

#### Another BBS Example: Grouping – II

- SELECT bName, low, high, count: COUNT(partition)
- FROM Beers b, b.soldBy <sup>s</sup>
- GROUP BY bName: b.name,

low:  $s.price \leq 2.00$ ,

high: s.price  $>= 4.00$ 

- *1. Initial collection*: Pairs (*b*, *<sup>s</sup>*), where *b* is a Beer object, and *<sup>s</sup>* is a Sell (b.soldBy) object representing the sale of that beer at some bar
	- Type of collection members: Struct{b: Beer, s: Sell}

#### OQL:

#### Another BBS Example: Grouping – III

- SELECT bName, low, high, count: COUNT(partition)
- FROM Beers b, b.soldBy <sup>s</sup>

GROUP BY bName: b.name,

low:  $s.price \leq 2.00$ ,

high: s.price  $>= 4.00$ 

*2.Intermediate collection*:

Quadruples consisting of a beer name, booleans telling whether this group is for high prices, low prices, and the partition for that group

- The partition is a set of structs of the type: Struct{b: Beer, s: Sell}
- A typical partition value: Struct(b: "Bud" object, s:a Sell object involving Bud)

## Another OQL BBS Example: Grouping – IV

- *2. Intermediate collection* (continued):
	- Type of quadruples in the intermediate collection: Struct{ bName: string, low: boolean, high: boolean, partition: Set<Struct{b: Beer, s:Sell}>}
	- Typical structs in intermediate collection:
	- **bName low high partition** Bud TRUE FALSE *Slow*Bud FALSE TRUE *Shigh* Bud FALSE FALSE  $S_{mid}$ …… … …**NOTE 2: NOTE 2:***S*<sub>low</sub>: price is low ( $\leq$  2)  $S<sub>x</sub>$  are the sets of beer-sells pairs (*<sup>b</sup>*, *<sup>s</sup>*) **NOTE 3: NOTE 3:** $S_{high}$ : price is high ( $\geq 4$ ) **NOTE 4: NOTE 4:***Smid* : medium price (between 2 and 4) **NOTE 5: NOTE 5:**the partition with  $low = high = TRUE$ must be empty and will not appear

**NOTE 1: NOTE 1:**

#### Another OQL BBS Example: Grouping – V

SELECT bName, low, high, count: COUNT(partition) FROM Beers b, b.soldBy <sup>s</sup> GROUP BY bName: b.name, low:  $s.price \leq 2.00$ , high: s.price >= 4.00

- *3. Output collection*:
	- The first three components of each group's struct are copied to the output
	- The last (partition) is counted
	- An example of the result:

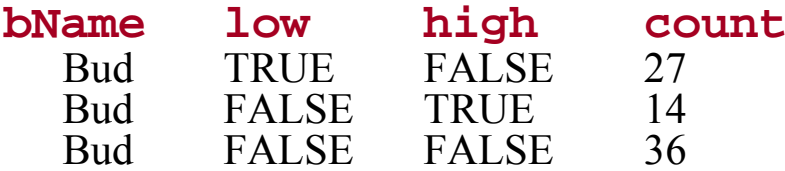

## **OQL: Having**

- GROUP BY may be followed by HAVING to eliminate some of the groups created by GROUP BY
- The condition applies to the partition field in each structure in the intermediate collection
- If condition in HAVING clause is FALSE, the group does not contribute to the output collection

## **OQL BBS Example: Having**

#### Example:

Find the average price of beers at each bar, but only in those bars where the most expensive beer cost more than  $\epsilon$ 10

SELECT barName,avgPrice: AVG(SELECT p.s.price

FROM partition p)

FROM Sells s

GROUP BY barName: s.bar.name

HAVING MAX( SELECT p.s.price FROM partition p) > 10

**NOTE 1: NOTE 1:**Same as above, finds average price of beers in a bar

**NOTE 2: NOTE 2:**Select only those groups where the maximum price is larger than 10

#### **Summary**

- OQL
	- Queries/subqueries Select-From-Where
	- Return types bags, sets, or lists
	- Quantifiers for all, exists, etc.
	- Object creation both new elements and returned form queries
	- Aggregation count, max, min, avg, sum
	- Using host languages OQL fits naturally
	- Operators on set or bag objects union, intersect, except
	- Grouping with properties group by with having